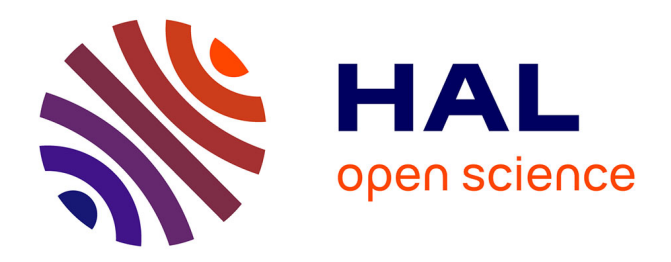

### **Une brève histoire d'Okina**

Stéphanie Bouvier, Daniel Bourrion

### **To cite this version:**

Stéphanie Bouvier, Daniel Bourrion. Une brève histoire d'Okina. Bulletin des Bibliothèques de France, 2016, Contributions, pp.16. hal-01340154v2

### **HAL Id: hal-01340154 <https://hal.science/hal-01340154v2>**

Submitted on 4 Jul 2016

**HAL** is a multi-disciplinary open access archive for the deposit and dissemination of scientific research documents, whether they are published or not. The documents may come from teaching and research institutions in France or abroad, or from public or private research centers.

L'archive ouverte pluridisciplinaire **HAL**, est destinée au dépôt et à la diffusion de documents scientifiques de niveau recherche, publiés ou non, émanant des établissements d'enseignement et de recherche français ou étrangers, des laboratoires publics ou privés.

### Une brève histoire d'Okina

Stéphanie Bouvier, Lab'UA, DDN, Université d'Angers Daniel Bourrion, Lab'UA, DDN, Université d'Angers

**[Introduction](#page-2-2)** 1. L'histoire d'un [choix](#page-2-0)  [1.1 La](#page-2-1) [Genèse](#page-2-1)  [1.2 Le local ou le portail ?](#page-3-0)  [2. La gestion du](#page-4-1) [projet](#page-4-1)  [2.1 Les Ressources](#page-4-0) [Humaines](#page-4-0) 2.2 Trello, une aide [précieuse](#page-5-2)  [2.3 Quelques détails de](#page-5-1) [méthodologie](#page-5-1)  [2.3.1 Dans les](#page-5-0) [coulisses](#page-5-0)  [2.3.2 Des utilisateurs et des](#page-6-0) [contenus](#page-6-0)  [3. Le zoom](#page-8-1) [technique](#page-8-1)  [3.1 Drupal et ses](#page-8-0) [modules](#page-8-0)  [3.2 Métadonnées et fonctions](#page-9-0) [bibliographiques](#page-9-0) 3.3 Fichiers, tirés à [part](#page-10-1)  [3.4 Une logique permanente de](#page-10-0) [facilitation](#page-10-0)  [3.4.1 L'interface](#page-11-2)  [3.4.2 Le lien avec](#page-11-1) [HAL](#page-11-1)  [3.4.3. L' Import -export](#page-11-0)  [4. Un](#page-12-2) [bilan](#page-12-2)  [4.1 Coté](#page-12-1) [utilisateurs](#page-12-1)  [4.2 Coté](#page-12-0) [contenus](#page-12-0)  [4.3 Coté](#page-14-0) [coulisses](#page-14-0)  [4.4 Coté](#page-15-0) [outil](#page-15-0)

 [En guise de](#page-16-0) [conclusion](#page-16-0)

# <span id="page-2-2"></span>*Introduction*

Ouverte à sa communauté en février 2015, Okina, l'archive ouverte institutionnelle de l'Université d'Angers, a été développée au sein d'un projet global autour de ll'Open Access. Les lignes qui suivent retracent l'histoire de cette archive et la manière dont Okina est né puis a été porté politiquement. Elles se penchent également sur les choix techniques comme stratégiques ou humains effectués le long du chemin, qui ont permis que de vagues idées se concrétisent dans un objet fonctionnel né de (presque) rien.

#### **Printemps** Juin Septembre **Avril** Février 2013 2013 2015 2013 2014 I Début du travail Okina v.1 Ouverture technique **Okina** ouverte en Début du interne Projet et processus mandat votés d'intégration en agh **CS** et CA laboratoires

# <span id="page-2-0"></span>*1. L'histoire d'un choix*

### <span id="page-2-1"></span>**1.1 La Genèse**

Si plus d'une année de discussions, de réflexions et d'études des possibles a précédé la décision officielle de mettre en place une archive locale, l'histoire d'Okina trouve son déclencheur dans un premier projet qu'il faut évoquer ici, dans lequel il s'agissait de répondre au besoin exprimé par un laboratoire souhaitant disposer d'un outil de gestion de ses références bibliographiques intégré au site web de l'unité, tâche impossible à réaliser avec Amétys, le CMS utilisé par l'Université d'Angers.

En cours d'instruction, cette demande est apparue rapidement comme une opportunité idéale pour proposer des solutions plus ambitieuses (en l'espèce, une archive institutionnelle), mettre en lumière toutes les spécificités bibliographiques de ce type de projet (exposition des données, interopérabilité des formats, etc) et bien entendu poser la question de l'Open access et des archives ouvertes.

Plutôt que de se contenter de répondre à la commande exprimée, la stratégie a alors été de se positionner à un niveau plus général de la problématique soulevée, et de proposer à l'Université d'Angers de se lancer dans une politique ambitieuse d'Open Access tout en se dotant d'une archive institutionnelle. C'est à ce moment que s'enclenchent les premières pièces du puzzle de ce qui deviendra Okina, et c'est là que les premières discussions politiques commencent.

Le vice-président recherche de l'Université, Christian Pihet, alors contacté, est immédiatement convaincu et une première intervention est faite en Conseil scientifique au printemps 2012 afin de présenter d'une manière générale l'Open access et une première esquisse de ce que pourrait être l'archive institutionnelle de l'UA. Des contacts sont également pris dès l'automne 2012 avec le PRES LUNAM, qui se montre intéressé par l'expérience proposée dans le cadre évident d'une éventuelle extension ultérieure à l'échelle de la région.

Un comité de pilotage du projet en émergence est à ce moment monté, qui compte parmi ses membres le vice-président recherche, le vice-président du numérique Stéphane Amiard, la directrice recherche de l'époque, trois directeurs de laboratoire représentant les SHS, les Sciences Exactes et la Santé, une représentante de la Direction du Développement du Numérique, la directrice par intérim de la bibliothèque universitaire et la bibliothécaire chef de projet, Stéphanie Bouvier. Suite aux premières réunions de ce comité, un cahier des charges des fonctionnalités attendues est validé, qui comprend trois grands volets : modalités de dépôt, valorisation et services, archivage pérenne.

À ce moment de l'histoire d'Okina, les auteurs de cet article sont rattachés au SCD de l'Université d'Angers. Celui-ci connaît alors une période d'incertitudes, la direction étant vacante depuis quelques mois et l'intérim assuré par la directrice adjointe Nadine Kiker. Prenant officiellement la direction du SCD en septembre 2012, Nathalie Clot demande que soit réétudiée la question de l'archive locale versus une utilisation directe de HAL<sup>[1](#page-3-1)</sup>, et conditionne l'utilisation d'une archive institutionnelle au vote d'un mandat officiel valant obligation de dépôt pour les chercheurs.

Des comparatifs fonctionnels sont alors réalisés, des scénarios soulignant les implications RH respectives établis. À la suite de la semaine Erasmus passée par la chef de projet à l'ULg, pionnière en matière d'archive ouverte institutionnelle avec ORBi ouverte dès 2007, une délégation angevine se rend à son tour à Liège : le président de l'UA, Jean-Paul Saint-André, la directrice du SCD, le VP numérique et un directeur de laboratoire y rencontrent Paul Thirion, directeur des bibliothèques universitaires, et Bernard Rentier, alors recteur de l'Université, convaincu de la première heure du bien-fondé de l'Open access et des archives locales. Celui-ci trouve les mots pour achever de convaincre le président.

En mars 2013, lors du CS qui suit ce voyage liégeois, le principe d'une archive institutionnelle locale et connectée à HAL est officiellement voté, puis c'est au tour du texte d'un mandat de dépôt<sup>[2](#page-3-2)</sup> d'être adopté en CS et CA en avril 2013. Le travail technique commence lors de l'été 2013.

### <span id="page-3-0"></span>**1.2 Le local ou le portail ?**

S'il semble évident que HAL joue un rôle de plate-forme nationale qui n'est pas à remettre en cause, il paraît tout aussi évident que la priorité du CCSD doit rester la diffusion en open access et qu'il faut éviter de "tordre" l'outil pour en faire une base de gestion interne aux institutions, dérive qui présente le risque de multiplier les dépôts de notices seules (ce type de dépôt représente actuellement environ deux tiers du nombre total de dépôts HAL). En ce

<span id="page-3-1"></span> $^{\rm 1}$  dont la version 3 tarde alors à passer en production, et n'arrivera finalement qu'à l'automne 2014.

<span id="page-3-2"></span><sup>&</sup>lt;sup>2</sup> cf. http://okina.univ-angers.fr/politique-de-depot

sens, logiquement, les archives institutionnelles locales paraissent essentielles à développer au sein des institutions souhaitant avoir une vue exhaustive de leurs publications.

Par ailleurs, les archives locales permettent de disposer classiquement de fonctionnalités absentes de HAL. Ainsi, dans le cadre d'un mandat d'obligation de dépôt des fichiers, et en l'absence d'une directive politique claire enjoignant à diffuser systématiquement la version auteur en accès libre, il est nécessaire de permettre la modulation des droits d'accès aux fichiers car tous ne peuvent pas — sauf choix personnel des auteurs — être diffusés en accès libre. En l'occurrence, HAL permet d'entrer une référence avec fichier diffusé en accès libre, le cas échéant après une période d'embargo pouvant aller jusqu'à deux ans, mais HAL ne gère pas l'accès restreint, ce qui oblige à déposer une notice nue lorsque les droits de diffusion en accès libre ne sont pas acquis<sup>[3](#page-4-2)</sup>. HAL, ici, ne répondait clairement pas à l'un des besoins de l'UA puisqu'il était important pour l'Université que tout fichier puisse être déposé et diffusé, de manière directe ou non.

Il paraissait également primordial d'être au plus près des besoins des chercheurs, et de bénéficier du retour des utilisateurs pour procéder à des améliorations immédiates ou à la création de nouveaux services. Cette proximité, permettant une réactivité maximale dans le cas d'une équipe maîtrisant son outil et son planning de développement ou de paramétrages, était évidemment assurée uniquement dans le cas d'une archive institutionnelle locale.

Enfin, le souhait premier était de travailler avec le souci permanent de faciliter autant que possible le travail des chercheurs. Cet objectif, apparemment simple, a de nombreuses implications, allant de l'identification automatique sans nécessité de création de compte sur un site externe, à l'ergonomie du formulaire, qu'il s'agissait de rendre le plus intuitif possible. La plate-forme nationale HAL, que ce soit sous sa forme générique ou ses portails, ne répondant pas à ces critères, il a été finalement fait le choix d'une archive institutionnelle locale.

# <span id="page-4-1"></span>*2. La gestion du projet*

### <span id="page-4-0"></span>**2.1 Les Ressources Humaines**

Dans la vie d'Okina, une étape importante s'est produite début mai 2013, lorsqu'une lettre de mission signée du président de l'Université a été adressée à la chef de projet. Ce document précieux rappelait en effet les objectifs poursuivis et la tutelle politique du projet (en l'occurrence, le vice-président délégué au développement du numérique) tout en en fixant les contraintes, en particulier de délai, soit mars 2014 pour la mise en oeuvre d'un outil bêta, mars 2015 pour la généralisation de son utilisation à l'ensemble des unités.

Les moyens humains étaient également précisés dans ledit document :

- sur 2013 :
- 1 Bibliothécaire titulaire temps plein pendant 8 mois ;
- 1 ASI recherche 50 % pendant 8 mois ;
- 1 Contrat Bibliothécaire temps plein 4 mois à partir du 01/09 ;
- 1 Développeur temps plein 7 mois à partir du 01/06 ;
- sur 2014 :

<span id="page-4-2"></span><sup>&</sup>lt;sup>3</sup> Certains chercheurs angevins ont d'ailleurs expliqué que n'étant pas sûrs de leurs droits, ils préféraient ne jamais déposer de fichier dans HAL, dans le doute.

- 1 Bibliothécaire titulaire temps plein pendant 8 mois ;
- 1 ASI recherche 50 % pendant 12 mois ;
- 1 Contrat Bibliothécaire Temps plein 8 mois jusqu'au 31/08 ;
- 1 Développeur temps plein 5 mois jusqu'au 31/05 ;
- Finalisation de l'une ou l'autre fonction ci-dessus pour mise en production 01/09/2014 : 3 mois TP ou 6 mois 50% ;

Dans les faits, en mode projet, soit de l'été 2013 à l'été 2015, l'équipe archive ouverte a compté les éléments suivants :

- une chef de projet, bibliothécaire titulaire, 80% puis 100% ETP à partir de janvier 2015 : Stéphanie Bouvier ;
- un développeur de la Direction du Développement Numérique, à temps plein, de l'été 2013 à décembre 2014 : Baptiste Judic ;
- un ASI contractuel à temps plein, de septembre 2013 à août 2015 : Emmanuel Lemoine

### <span id="page-5-2"></span>**2.2 Trello, une aide précieuse**

Concernant le quotidien de la gestion de projet, deux tableaux de bord Trello<sup>[4](#page-5-3)</sup> ont été utilisés pour gérer le travail technique d'une part, et organiser l'intégration des laboratoires d'autre part. Outre sa facilité de prise en main et la qualité de son interface, Trello dispose en effet de fonctionnalités fort utiles, telles que la possibilité d'assigner des tâches à des individus, de mentionner des échéances pour chaque item, de catégoriser les "cartes", de dresser des listes à cocher, etc.<sup>[5](#page-5-4)</sup>

Le tableau de bord technique, utilisé prioritairement par le développeur et la chef de projet, a permis de lister les fonctionnalités souhaitées, de préparer de la documentation en vue des développements, de planifier les réalisations et de les suivre. Concrètement, ce tableau se compose des éléments suivants, de gauche à droite : une wishlist (comprenant encore de nombreux items, peut-être pour une v2 future ?), trois listes priorisant les fonctionnalités à réaliser, "étape 3", "étape 2", "étape 1", une liste "en cours" et une liste "réalisé".

Le tableau de bord "laboratoires", partagé entre l'assistant ingénieur et la chef de projet, a été pour sa part utilisé pour dresser les listes de laboratoires par pôles, référencer les correspondants pour chaque laboratoire, et organiser les vagues d'intégration des unités.

### <span id="page-5-1"></span>**2.3 Quelques détails de méthodologie**

#### <span id="page-5-0"></span>**2.3.1 Dans les coulisses**

Tout le travail effectué lors du projet Okina s'est fait suivant l'inspiration de la méthode agile : priorisation des attendus, déploiement d'une v1 (en interne dans un premier temps) proposant des fonctionnalités élémentaires, et implémentation des développements ultérieurs au fur et à mesure de leur réalisation sur un outil déjà en production.

Cette manière souple de faire permet en effet une grande réactivité et des ajustements immédiats en fonction des retours des utilisateurs, et donne des résultats intéressants pour des configurations du type de celle en place sur ce projet.

Après avoir au départ essayé d'adopter et d'appliquer très scrupuleusement la méthode SCRUM, il est vite apparu que la petite taille de l'équipe rendait les choses un peu artificielles. Il a donc été décidé de mettre en place plus simplement des points d'étapes très

<span id="page-5-3"></span><sup>&</sup>lt;sup>4</sup> https://trello.com/

<span id="page-5-4"></span><sup>&</sup>lt;sup>5</sup> Dans le cadre du projet Okina, la version gratuite, tout à fait suffisante, a été utilisée. Il est probable qu'aujourd'hui, le choix se porterait plutôt vers Framaboard, un équivalent libre à Trello proposé par Framasoft.

réguliers avec Daniel Bourrion, supérieur hiérarchique de la chef de projet, dans le rôle du facilitateur, ces points constituant autant de bilans temporaires en plus des échanges permanents permis par la proximité physique<sup>[6](#page-6-1)</sup> et la taille réduite de l'équipe-projet (3 personnes).

Concernant la v1 d'Okina, elle a été ouverte en interne en avril 2014, sans le module de tirés à part, et évidemment sans le module d'envoi dans HAL dont la conception a occupé les trois derniers mois de l'année 2014. Avant sa mise en production, cette v1 a été testée une première fois, et alors même que le travail de mise en page graphique n'avait pas débuté, par un chercheur en ingénierie des systèmes choisi pour sa familiarité avec les questions de développements informatiques : le fait que le site soit peu présentable et en désordre ne constituait pas un obstacle à ses tests et à ses retours. Une fois l'habillage graphique réalisé, de nouveaux tests ont été réalisés avec des chercheurs chimistes.

Dans la même logique, les modules développés ont fait l'objet d'une batterie de tests successifs : d'abord éprouvés dans un premier temps par la chef de projet et l'assistant ingénieur<sup>[7](#page-6-2)</sup>, ils ont ensuite été pris en main par les utilisateurs eux-mêmes<sup>[8](#page-6-3)</sup> de manière informelle. Les bêta-testeurs n'ont en effet pas été réunis spécifiquement pour réaliser des scénarios prédéfinis, du fait du risque de désamour que représentaient de trop nombreuses sollicitations, mais il leur a été demandé de décortiquer l'outil et de faire tout retour qu'ils pouvaient juger utile, ce qu'ils ont fait très volontiers.

Enfin la version 2 d'Okina a été mise en production en février 2015, et ouverte dès lors au grand public, des ajustements continuant depuis cette date à se faire sur l'outil, en fonction des demandes et des ressources humaines disponibles pour y répondre.

#### <span id="page-6-0"></span>**2.3.2 Des utilisateurs et des contenus**

Afin d'assurer l'intégration des laboratoires, une première vague de test a été constituée avec huit laboratoires volontaires, de discipline, taille et rythme de publications variés. Après cette première expérience destinée à rôder la procédure envisagée, les autres laboratoires ont été ventilés en cinq vagues prises en charge successivement d'octobre 2013 à juin 2015 par l'assistant ingénieur et la chef de projet, qui en assuraient conjointement l'encadrement et l'accompagnement.

Pour ce qui concerne le processus d'intégration, il comprenait plusieurs phases successives, de la vérification de la liste du personnel aux formations desdits personnels en passant par la reprise du rétrospectif des chercheurs. Par ailleurs, il a été demandé à chaque laboratoire de désigner en son sein un correspondant - IGE ou chercheur selon les unités, parfois même directeur du laboratoire - avec qui l'équipe-projet pouvait échanger et travailler directement.

Le mandat imposant le référencement des publications depuis 2008, et pour ne pas décourager les chercheurs, il avait été par ailleurs décidé que l'équipe-projet Okina se chargerait directement du rétrospectif<sup>[9](#page-6-4)</sup> des laboratoires correspondant à la période 2008-2012. Ceci a constitué l'une des deux principales missions de l'assistant-ingénieur, l'autre versant de ses tâches consistant en la formation des utilisateurs<sup>[10](#page-6-5)</sup>. À lui seul, l'assistant

<span id="page-6-1"></span> $^6$  Bureaux voisins, le développeur ayant rejoint nos locaux le temps de ce projet, ce qui a grandement facilité le travail.

<span id="page-6-2"></span><sup>&</sup>lt;sup>7</sup> Exécution de scénarios prédéfinis, visant autant que possible l'exhaustivité des situations.

<span id="page-6-3"></span><sup>&</sup>lt;sup>8</sup> Participation de chercheurs et ingénieurs de plusieurs laboratoires, toutes disciplines confondues, pour les tests de tel ou tel module.

<span id="page-6-4"></span><sup>&</sup>lt;sup>9</sup> entendre ici, la création des seules notices bibliographiques.

<span id="page-6-5"></span> $10$  en plus d'autres tâches allant des tests de développements sur la plateforme en cours de montage, à l'organisation d'une journée d'études autour du droit d'auteur et de l'Open access (vidéos de la première journée : https://www.youtube.com/playlist?list=PLPWXvik2JaF8KM5cGxa6rnL21siJUTdRW

ingénieur a ainsi créé au final dans Okina, en lieu et place des chercheurs, plus de 7000 notices bibliographiques.

Pour que cette tâche conséquente puisse être réalisée, il a été demandé à chaque laboratoire de fournir ses données bibliographiques sous la forme de son choix. Dans de rares cas, des bases bibliographiques existaient déjà en interne, permettant de disposer d'exports dans des formats standards connus d'Okina. Plus souvent, il a fallu travailler à partir de liste au format doc ou pdf.

Le travail consistait alors à créer des enregistrements Zotero pour chaque publication, en recherchant préalablement chaque élément en ligne, afin de récupérer des notices plus complètes que les seules informations fournies dans des citations parfois bien lacunaires. Une fois que la collection du laboratoire était complète dans Zotero, un import dans Okina était effectué. Enfin, et c'était là la partie de loin la plus rébarbative, il "restait" à repasser sur chaque notice pour mentionner les affiliations UA du ou des auteurs<sup>[11](#page-7-0)</sup> des publications. Ceci terminé, il était temps de passer à la phase suivante, des formations.

Pour ces formations, le schéma a été d'organiser d'abord une présentation générale d'Okina et du projet à destination de l'ensemble des membres du laboratoire, présentation assurée par la chef de projet et l'assistant ingénieur<sup>[12](#page-7-1)</sup>. Ensuite, des formations composées de petits groupes d'une douzaine de personnes maximum et prises en charge par l'assistantingénieur, aidé de la chef de projet, étaient proposées aux laboratoires, sur plusieurs créneaux horaires, à plusieurs dates. Enfin, en dehors de ces formations de groupes, des formations individuelles étaient et sont toujours dispensées à la demande.

On notera qu'il est apparu très nettement que le facteur décisif d'une mobilisation maximale des chercheurs, doctorants et autres personnels d'un laboratoire était l'investissement de son directeur dans le projet : si celui-ci était absent des échanges préalables, peu motivé ou inintéressé, les interventions sur un projet tel que celui décrit ici ne parvenaient à toucher que des chercheurs motivés par ces problématiques à titre individuel. Au contraire, dans les cas où le directeur adoptait et présentait Okina comme l'outil du laboratoire, les interventions faisaient pour ainsi dire salle comble.

Lors des formations, il était demandé aux publiants de se munir des fichiers de leurs articles depuis 2012. Un premier temps permettait de leur apprendre à ajouter leurs documents sur les notices 2012 pré-saisies par Emmanuel Lemoine. Les participants étaient ensuite formés à déposer les références complètes de leurs parutions postérieures à 2012. Évidemment, les chercheurs ont apprécié de trouver dès leur première connexion des listes de publications déjà associées à leur nom, et ils étaient naturellement enclins à compléter ces listes avec les publications n'y figurant pas encore.

Concernant la création des comptes et l'attribution des droits nécessaires au dépôt dans Okina, elle a reposé sur une extraction de la liste du personnel et des doctorants affiliés à tel ou tel laboratoire à partir d'Harpège et d'Apogée, envoyée pour vérification au

<sup>/</sup> vidéos de la seconde journée : https://www.youtube.com/playlist? list=PLPWXvik2JaF937tW0Zv3Y47YG8GdFQswH)

<span id="page-7-0"></span> $11$  Compte tenu de la charge de travail, des RH disponibles et du calendrier, le pragmatisme a prédominé et il a été décidé de ne pas récupérer les affiliations des auteurs des publications ne relevant pas de l'Université.

<span id="page-7-1"></span><sup>&</sup>lt;sup>12</sup> Pour un certain nombre d'unités, des présentations sur l'Open access avaient en plus déjà eu lieu les mois ou années précédentes.

correspondant de chaque laboratoire pour correction, signalement des départs en retraite ou ajout des nouveaux arrivants. Au retour de la liste corrigée vers l'équipe-projet, une copie en était envoyée pour information aux services RH de l'Université pour d'éventuelles mises à jour, puis la liste finale était finalement importée dans Okina, avec attribution automatique du rôle "déposant" aux comptes ainsi créés.

Cette manière de procéder a émergé du fait qu'aucun référentiel "personnes" n'était suffisamment à jour pour travailler sur une récupération automatique des données dans Okina via des connexions LDAP[13](#page-8-2) : ces données n'auraient pas été fiables. Toujours est-il que lors des séances de formation, les utilisateurs n'avaient qu'à se connecter : sans création de compte ou opération préalable à exécuter, ils avaient directement accès au dépôt.

## <span id="page-8-1"></span>*3. Le zoom technique*

### <span id="page-8-0"></span>**3.1 Drupal et ses modules**

Après le choix de construire une archive institutionnelle locale, et considérant qu'aucun des outils spécialisés présents sur le marché en 2012-2013 ne disposait de l'ensemble des fonctionnalités souhaitées, décision avait été prise de partir d'une base applicative existante et de réaliser les développements nécessaires.

Du fait des compétences locales construites autour de Drupal et de ses multiples possibilités, déjà mises en oeuvre avec le site web de la BU d'Angers $^{14}$  $^{14}$  $^{14}$  et surtout DUNE $^{15}$  $^{15}$  $^{15}$ , l'archive des travaux étudiants de l'UA, le choix s'est rapidement porté sur ce CMS, dont le principal avantage est sans conteste que nombre de fonctionnalités peuvent être imaginées et créées grâce à de simples paramétrages de vues et de règles automatisant le déclenchement d'actions<sup>[16](#page-8-5)</sup>.

Un certain nombre de modules déjà existants et bien maintenus rendaient de plus immédiatement disponibles des fonctionnalités attendues. Citons en particulier :

- *CAS*[17](#page-8-6), pour l'identification des usagers de l'Université ;
- *Bibliography*[18](#page-8-7), pour la gestion des références bibliographiques ;
- *Search API*[19](#page-8-8), son extension *Biblio Search API*, et *Facet API* pour la recherche parmi les références ;
- *Views OAI-PMH*[20](#page-8-9) pour l'implantation du protocole éponyme ;
- *Download count*[21](#page-8-10) pour les statistiques de téléchargements.

<span id="page-8-2"></span><sup>13</sup> Il existe en effet un module Drupal *LDAP* qui permet de récupérer automatiquement dans les champs du compte utilisateur des attributs prédéfinis, ce qui rend tout à fait envisageable pour l'avenir, sous condition de qualité du référentiel, de connecter Okina à un annuaire LDAP afin que les comptes et droits soient délivrés automatiquement.

<span id="page-8-3"></span><sup>&</sup>lt;sup>14</sup> http://bu.univ-angers.fr/

<span id="page-8-4"></span><sup>&</sup>lt;sup>15</sup> http://dune.univ-angers.fr/

<span id="page-8-5"></span><sup>&</sup>lt;sup>16</sup> Comprendre, "sans écrire une seule ligne de code".

<span id="page-8-6"></span><sup>&</sup>lt;sup>17</sup> https://www.drupal.org/project/cas

<span id="page-8-7"></span><sup>&</sup>lt;sup>18</sup> https://www.drupal.org/project/biblio

<span id="page-8-8"></span><sup>&</sup>lt;sup>19</sup> https://www.drupal.org/project/search\_api

<span id="page-8-9"></span><sup>&</sup>lt;sup>20</sup> https://www.drupal.org/project/views\_oai\_pmh

<span id="page-8-10"></span><sup>&</sup>lt;sup>21</sup> https://www.drupal.org/project/download\_count

Certaines fonctionnalités offrant des éléments plus spécifiques ont par contre nécessité un développement intégral, toujours en respectant la logique de Drupal, c'est-à-dire sous la forme de modules activables ou non en fonction des nécessités de chacun :

- *Biblio Contributors Affiliations* pour la gestion des affiliations dans les notices ;
- *Biblio Contributors Affiliations HAL*, qui permet d'étendre les fonctionnalités du précédent en permettant la récupération de nouveaux laboratoires déjà référencés dans AureHAL ;
- *Biblio Export HAL*, pour l'envoi des notices depuis Okina vers HAL ;
- *Biblio Files* qui permet une gestion fine des fichiers et de leurs modalités d'accès ;
- *Biblio Files Request* pour les tirés à part ;
- *Biblio Sherpa Romeo* pour la récupération et l'affichage des informations de Sherpa Romeo directement dans le formulaire de dépôt Okina.

Si certains de ces modules sont très simples (*Biblio Sherpa Romeo* par exemple), d'autres sont clairement plus complexes (l'envoi dans HAL en particulier). Quoi qu'il en soit, l'ensemble de ces développements, plus le montage intégral du site, la sélection des modules à déployer, leur configuration, la réalisation de l'habillage graphique du site, et tous les paramétrages, ont été effectués sur une période courant de l'été 2013 à décembre 2014.

### <span id="page-9-0"></span>**3.2 Métadonnées et fonctions bibliographiques**

On l'a vu précédemment, la gestion des références bibliographiques dans Okina repose sur un module dédié préexistant au projet, nommé *Bibliography*. Ce module, riche et intéressant, dispose de fonctionnalités dont certaines méritent qu'on s'y arrête quelques lianes.

Dans le cahier des charges initial, les références bibliographiques devaient pouvoir être entrées de différentes manières, d'une part à l'unité ou en lot, d'autre part en étant entièrement créées ex nihilo ou précomplétées automatiquement à partir d'un DOI par exemple. C'est justement l'une des fonctionnalités natives du module *Bibliography* qui est ici utilisée et qui permet au déposant d'opter pour la complétion manuelle du formulaire, un copier-coller Bibtex ou RIS, ou encore un import à partir d'un DOI ou d'un PubMedID. Ce module permet également l'import d'un lot de notices<sup>[22](#page-9-1)</sup> sous forme de fichiers BibTex, Endnote, RIS, MARC, etc. En outre, *Bibliography* propose un dédoublonnage a priori lors des imports sur DOI, PubMedID ou copier-coller BibTex/RIS : ce qui a déjà été importé, un DOI par exemple, ne peut l'être une seconde fois, et Okina redirige en ce cas automatiquement l'utilisateur vers la notice préexistante<sup>[23](#page-9-2)</sup>.

Toujours dans l'éco-système Drupal, signalons au passage Bibliography advanced import<sup>[24](#page-9-3)</sup>, un module très intéressant offrant nombre de possibilités puisqu'il permet de définir les règles de repérage des doublons et l'action à mener (*ne rien faire*, *mettre à jour*, *remplacer*). Ce module n'a toutefois pas été utilisé sur Okina, en particulier parce qu'il ne prend en compte que les métadonnées et qu'il n'est pas possible de définir une règle qui favoriserait la conservation d'une notice avec fichier par rapport à une notice seule.

<span id="page-9-1"></span><sup>&</sup>lt;sup>22</sup> Dans tous les cas toutefois, pour des raisons de qualité des données, il est apparu nécessaire de repasser sur ces notices présaisies à l'unité ou en lot pour ajouter les affiliations des auteurs et si possible les fichiers. Pour cette raison nous avons réservé l'import par lot aux administrateurs de la plateforme, et décidé d'imposer aux utilisateurs le passage par le formulaire en mode édition.

<span id="page-9-2"></span><sup>&</sup>lt;sup>23</sup> Des vues ont par ailleurs été créées, listant de possibles doublons en repérant les occurrences de titres etc.

<span id="page-9-3"></span><sup>&</sup>lt;sup>24</sup> https://www.drupal.org/project/biblio\_advanced\_import

Bien entendu, une fonction d'export des références dans divers formats standards était prévue et est également assurée par le module *Bibliography*, qui fournit les formats BibTex, RTF, EndNote, MARC, RIS, selon des règles de mapping de champs paramétrables via l'administration du module (dans les sens *import* comme *export*).

Enfin, pour ce qui concerne les métadonnées d'Okina, elles sont exposées en OAI-PMH grâce au module *Views OAI-PMH*[25](#page-10-2). Notons ici que l'exposition par sets n'est en revanche pas implantée de manière native dans le module et qu'elle nécessiterait un développement qui n'a pas été jugé prioritaire et n'a finalement pas été réalisé à cette date.

### <span id="page-10-1"></span>**3.3 Fichiers, tirés à part**

L'un des choix initiaux du projet a été de permettre aux utilisateurs de déposer les versions auteur ou éditeur de leurs papiers, et de choisir pour chaque fichier ses modalités de diffusion selon trois possibilités : *accès libre*, *accès restreint* (accès à la seule communauté de l'UA, après identification), ou *confidentialité*. De cette manière, tous les fichiers, sans exception, peuvent être déposés dans Okina.

Précisons par ailleurs que, contrairement à ORBi par exemple, le dépôt du fichier n'est pas requis sur Okina, quel que soit le type de publication : même si le mandat requiert qu'un fichier soit joint aux notices d'articles publiés depuis 2012, il est techniquement possible d'enregistrer une référence bibliographique seule. Ce choix a ses avantages et ses inconvénients. La présidence ayant souhaité utiliser Okina pour les extractions HCERES, en fixant comme priorité les références bibliographiques jusqu'à l'automne 2015, une autre option n'aurait de toutes façons pas pu convenir jusqu'ici. On peut espérer toutefois que la pédagogie, l'émulation entre pairs et une politique forte en faveur de l'accès ouvert favoriseront le dépôt systématique des fichiers dans un avenir très proche.

L'objectif premier d'une archive ouverte restant la diffusion la plus large possible des travaux de la recherche, il fallait également disposer d'une fonctionnalité permettant aux auteurs de distribuer des tirés à part de leurs articles aux utilisateurs qui leur en feraient la demande, que les fichiers soient en accès restreint ou confidentiels. Le fameux bouton, "request copy", parfois sujet de polémiques, a donc fait l'objet du développement d'un module spécifique.

### <span id="page-10-0"></span>**3.4 Une logique permanente de facilitation**

Okina dispose évidement de fonctionnalités, plus ou moins classiques des archives ouvertes ou même de sites web, telles que la recherche à facettes. Les lignes qui suivent ne se penchent cependant que sur certaines de ces fonctionnalités plus 'particulières'.

Toutes les raisons susceptibles de créer un rejet d'Okina par les chercheurs ont d'une manière générale été autant que faire se pouvait écartées. En l'occurrence, les arguments classiques en défaveur des archives ouvertes sont bien connus : "on nous demande toujours du travail administratif supplémentaire", ou "mes papiers sont déjà dans ResearchGate". Citons aussi, mais assez rarement à l'UA où curieusement le dépôt dans HAL était peu fréquent et la plateforme nationale peu connue de la majorité des chercheurs jusqu'à l'émergence du projet Okina, le fameux "je dépose déjà dans HAL", ou enfin le tout aussi classique "le formulaire est incompréhensible".

<span id="page-10-2"></span><sup>&</sup>lt;sup>25</sup> https://www.drupal.org/project/views\_oai\_pmh

#### <span id="page-11-2"></span>**3.4.1 L'interface**

Pour répondre à ce dernier argument, un soin particulier a été apporté à l'ergonomie du formulaire de dépôt<sup>[26](#page-11-3)</sup>, qui comporte un minimum de champs obligatoires (ils sont au nombre de 3 : le titre, l'année, le type de document), choix radical fait en comptant sur le bon sens des déposants pour qu'ils en complètent davantage, et sur une modération a posteriori par des bibliothécaires pour enrichir les notices si besoin.

#### <span id="page-11-1"></span>**3.4.2 Le lien avec HAL**

Il s'agissait également d'éviter que le dépôt dans Okina soit vécu comme "encore un dépôt de plus", le challenge étant au contraire de faire de l'archive institutionnelle le lieu de dépôt unique pour l'UA avec dissémination automatique ou facilitée vers d'autres archives ou sites. En particulier, compte tenu du contexte national, il était indispensable de développer un connecteur Okina-HAL, l'archive centrale ne moissonnant pas les dépôts institutionnels, au contraire de ce qui se fait en Belgique. Pour cela, un travail a été mené à partir de la documentation technique du CCSD et en collaboration avec Laurent Capelli via échanges de mails, dès le passage en production de la v3 de HAL à l'automne 2014 $^{27}$  $^{27}$  $^{27}$ .

Notons que, côté utilisateur, l'envoi dans HAL n'est pas systématique puisque c'est au déposant de décider s'il souhaite procéder à un dépôt HAL en simultanéité avec son dépôt Okina. Plusieurs raisons motivent ce choix.

D'abord, il a semblé essentiel que l'utilisateur accepte lui-même les conditions de HAL, considérant qu'il n'était pas de la mission des gestionnaires de l'archive, simples intermédiaires, d'endosser cette responsabilité. En particulier, il n'était pas question que des envois systématiques de fichiers fassent postérieurement au dépôt l'objet de demandes de retrait par les utilisateur, demandes que les gestionnaires locaux auraient eu à traiter avec le CCSD, et qui iraient de plus à l'encontre de la politique de HAL<sup>[28](#page-11-5)</sup>. En outre, un dépôt HAL systématique aurait participé à la création de doublons dans le cas d'auteurs hors UA déposant déjà dans HAL, en raison de l'absence de contrôle sur les notices sans texte intégral côté plateforme nationale.

En tous cas, lors d'un envoi vers HAL, et HAL étant plus exigeant que Okina pour ce qui concerne les métadonnées, le déposant se voit demander de procéder à la complétion des champs obligatoires dans HAL éventuellement laissés vides jusque là côté Okina. Pour cette raison, il est d'ailleurs apparu à l'usage que certains déposants renoncent à l'envoi dans HAL mais la simplicité de dépôt dans l'archive de l'établissement étant la priorité, le choix du nombre minimal de champs obligatoires a été maintenu pour ne pas ralentir l'adoption de l'outil.

#### <span id="page-11-0"></span>**3.4.3. L'Import-export**

Toujours dans cette logique de point d'entrée unique permettant des exploitations multiples des données, Okina propose des services d'import mais aussi d'export des références bibliographiques. Que ce soit à l'échelle du laboratoire ou du chercheur, des exports aux formats bibliographiques et bureautiques standards (BibTex, RIS, Endnote, doc, pdf, html…) sont disponibles pour tout ou partie des références (par exemple par type de documents,

<span id="page-11-3"></span><sup>&</sup>lt;sup>26</sup> Sur ce point, les commentaires des chercheurs lors des formations semblent attester d'une réussite indéniable.

<span id="page-11-4"></span><sup>&</sup>lt;sup>27</sup> L'ouverture tout public d'Okina a d'ailleurs été reportée pour cette raison : l'intégration du module de connexion HAL devait être effective pour l'ouverture, et il n'était pas question de commencer à travailler à partir des webservices de la v2 voués à l'obsolescence quelques mois plus tard, ce qui serait revenu à doubler les développements nécessaires.

<span id="page-11-5"></span><sup>&</sup>lt;sup>28</sup> Il aurait été certes possible d'envisager un envoi systématique des seules métadonnées, mais cela n'a pas semblé souhaitable, HAL étant pensé pour la diffusion des fichiers avant tout.

panier de sélections). Des flux XML permettent également une récupération automatique des références dans des sites tiers. Enfin, parmi les fonctionnalités souhaitées au départ du projet mais malheureusement non réalisées faute de temps de développement disponible figure l'envoi dans d'autres archives, en particulier arXiv<sup>[29](#page-12-3)</sup>.

# <span id="page-12-2"></span>*4. Un bilan*

### <span id="page-12-1"></span>**4.1 Coté utilisateurs**

Sur environ 900 utilisateurs potentiels<sup>[30](#page-12-4)</sup> à l'Université, 257 ont été formés par l'équipe-projet et 389 ont créé au moins une notice dans Okina. La mobilisation par laboratoire s'est révélée par ailleurs fluctuante, jusqu'à l'exemple enthousiasmant de quelques laboratoires au sein desquels les correspondants sont apparus très actifs, suivant les dépôts "locaux" et formant eux-mêmes leurs collègues. Quoi qu'il en soit, 604 personnes parmi les utilisateurs potentiels se sont connectés au moins une fois à la plate-forme.

Malgré ces bons chiffres, une part importante de la communauté reste toutefois encore à sensibiliser, notamment dans le domaine de la Santé où plusieurs laboratoires n'ont manifesté aucun intérêt pour l'outil en ne semblant pas voir l'intérêt des archives ouvertes du fait de l'existence de PubMed.

Du point de vue qualitatif, pour ce qui concerne les utilisateurs, ils expriment sans ambiguïté lors des formations leur satisfaction<sup>[31](#page-12-5)</sup>, en particulier en ce qui concerne la simplicité de l'outil, la facilité de prise en main d'Okina étant à peu près systématiquement soulignée comme une bonne surprise. Les services sont également appréciés, ainsi que la réactivité de l'équipe, tant dans le suivi quotidien des dépôts que dans les réponses concrètes apportées aux suggestions d'amélioration.

### <span id="page-12-0"></span>**4.2 Coté contenus**

12987 références bibliographiques sont signalées dans Okina à ce jour. Parmi elles, 5690 ont été créées par les chercheurs eux-mêmes, ce qui représente une moyenne de plus de 14 références par utilisateur déposant, le reste des dépôts étant le fruit du travail de reprise du rétrospectif évoqué plus haut, et d'une aide ponctuelle apportée aux laboratoires pour leur permettre d'extraire leur liste de publications en temps et en heure pour l'HCERES. Si le mandat de dépôt requiert le signalement des productions depuis 2008, on notera que certains chercheurs ont rapidement compris l'intérêt de l'outil et signalé l'ensemble de leurs publications, y compris certaines remontant aux années 1980.

<span id="page-12-3"></span><sup>&</sup>lt;sup>29</sup> Les mathématiciens, utilisateurs de HAL, ont sur ce point insisté sur les avantages que représenterait cette possibilité pour eux par rapport à l'option d'envoi dans arXiv via HAL.

<span id="page-12-4"></span> $30$  Membres des unités de recherche et disposant des droits de dépôt.<br> $31$  Bour l'Open access, wook 2015, une vidée intitulée

<span id="page-12-5"></span><sup>31</sup> Pour l'Open access week 2015, une vidéo intitulée "Okina vue des labos" https://www.youtube.com/watch?v=5R5qZ5DaVxq a été réalisée, offrant à entendre les retours de six utilisateurs (chercheurs, directeurs d'unité, ingénieur) membres de trois laboratoires (domaines de recherche : langues, littérature et linguistique, ingénierie des systèmes, sciences et technologies moléculaires).

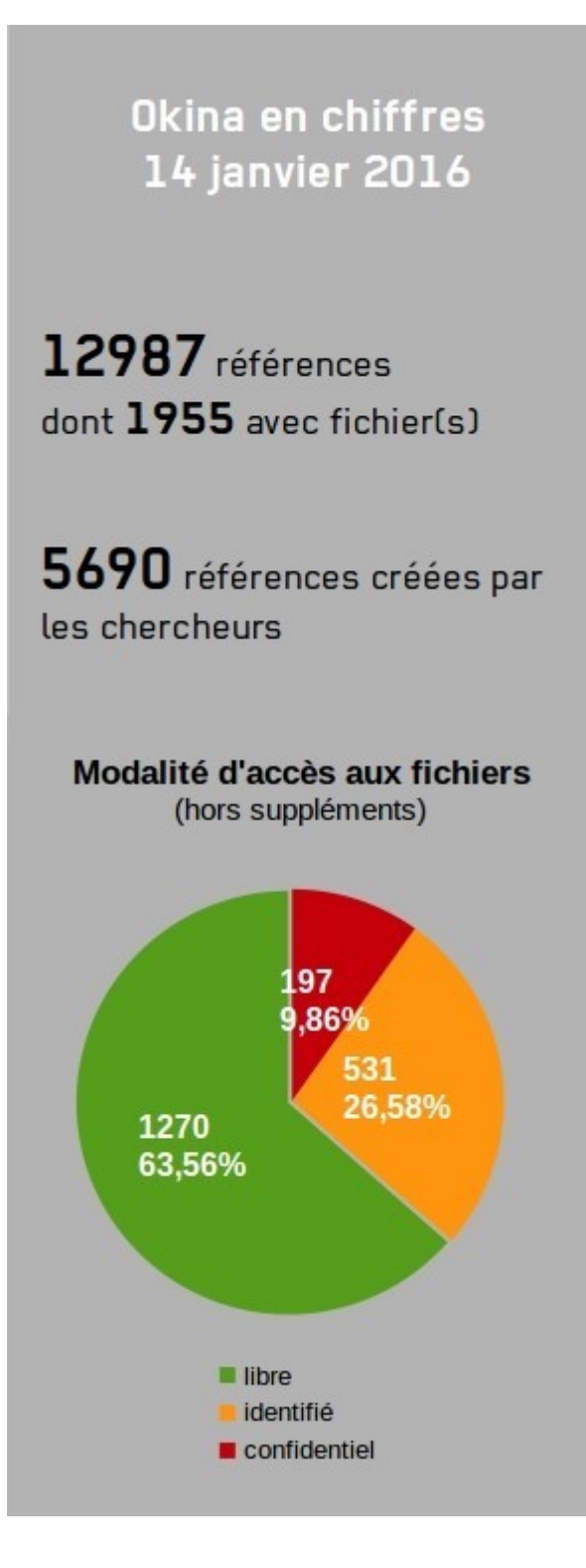

Sur les 5690 références créés par les membres des laboratoires, 1955 sont accompagnées d'au moins un fichier, qui totalisent 14 775 téléchargements (hors robots).

Par ailleurs, 3160 notices correspondent aux critères du mandat voté par l'Université<sup>[32](#page-13-0)</sup>, mais seules 715 comportent un fichier, soit 23% des notices concernées. Ce pourcentage constituerait un score plutôt bon pour une archive ouverte non régie par un mandat de

<span id="page-13-0"></span><sup>32</sup> Rappelons que ce mandat requiert le dépôt du texte intégral pour les seuls articles parus depuis 2012 dans des revues à comité de lecture.

dépôt. Dans le cas d'Okina, on voit bien que la politique officielle de l'Université en la matière n'a pour le moment pas de répercussion concrète sur l'utilisation de l'archive ouverte institutionnelle.

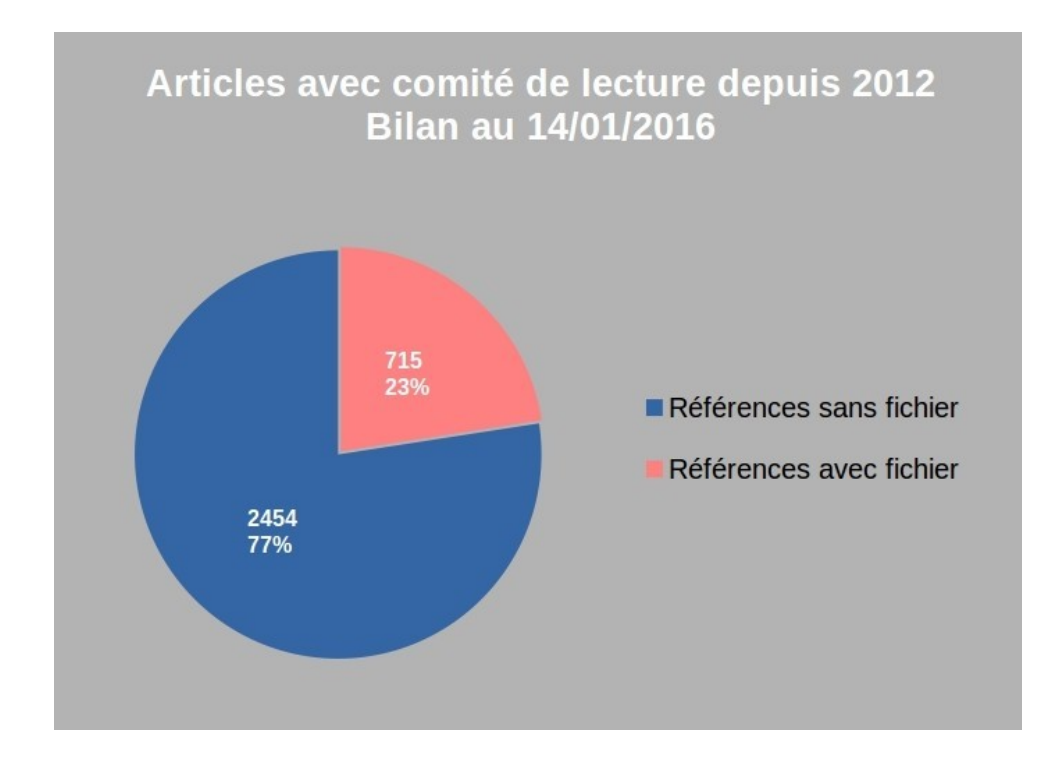

Plusieurs explications peuvent être apportées. La première est sans doute que, sur la fin 2015, du fait de l'échéance HCERES<sup>[33](#page-14-1)</sup>, la priorité de la gouvernance a clairement porté sur l'obligation de signalement des références et non sur l'obligation de dépôt de fichiers.

Ensuite, il n'existe actuellement aucun contrôle du respect du mandat, et aucune conséquence, positive ou négative, n'est définie pour qui se plie (ou ne se plie pas) à ce mandat, demeurant de fait pour l'instant une invitation plus qu'une réelle obligation.

Une fois l'évaluation HCERES terminée, l'accent devrait cependant à nouveau être mis sur la dimension Open access du projet, et il est à espérer que se mette en place une réelle politique en la matière avec l'appui des élus et de la direction recherche de l'Université.

En dehors de ces considérations, et pour information, à ce jour, près de 64% des documents déposés dans Okina sont diffusés en accès libre, 26% en accès restreint et à peine moins de 10% sont dits confidentiels : il est manifeste que la proportion des documents librement accessibles pourrait encore progresser.

### <span id="page-14-0"></span>**4.3 Coté coulisses**

Côté coulisses, la difficulté majeure se situe actuellement dans la sortie du mode projet d'un programme lancé voilà plusieurs années, et l'attribution de ressources humaines pour le suivi courant d'Okina, qu'elles relèvent du Service Commun de la Documentation, de la Direction recherche ou de postes en dehors de ces deux services. En l'espèce, plusieurs

<span id="page-14-1"></span><sup>33</sup> Rapports HCERES à extraire d'Okina à l'automne 2015

scénarios ont été construits pour accompagner cette nécessaire sortie de mode projet, qui attendent encore une prise de décision.

L'assistant ingénieur n'est en tous cas plus en poste à l'Université depuis septembre 2015 du fait de la fin de son CDD. Les auteurs de cet article ont pour leur part été mis à disposition par le SCD sur un nouveau service de la Direction du Développement du Numérique, le Lab'UA[34](#page-15-1), et le projet Okina a suivi ces personnes puisqu'il n'était évidemment pas question de l'abandonner en l'absence de réorganisation de sa gestion humaine.

Actuellement, deux personnes assurent le suivi quotidien d'Okina, soit sa chef de projet et un personnel magasinier du SCD, à temps partiel et en télétravail, depuis septembre 2015. Pour cette dernière personne, le travail consiste au contrôle qualité des métadonnées au fur et à mesure des dépôts puisqu'il n'y a pas de validation a priori des enregistrements faits par les utilisateurs mais en revanche, un contrôle a posteriori des notices, corrigées ou complétées le cas échéant, avec rappel au déposant, si besoin, des mentions essentielles qu'il aurait omis (son laboratoire par exemple).

Ce suivi quotidien est primordial et les éventuels échanges avec le chercheur doivent être fait le plus rapidement possible après le dépôt. Cette réactivité a en effet des conséquences très positives : les déposants répondent, des échanges s'en suivent, des formations se mettent également en place, parfois le jour même. Partant, ce suivi est apprécié, les utilisateurs constatant qu'ils sont réellement accompagnés dans leur démarche de dépôt, ce qui ne peut que les satisfaire, voire les rassurer.

De nombreuses tâches ne sont cependant pas encore passées dans les missions courantes d'autres ressources humaines qui seraient dévolues à Okina. À terme, il faut espérer que d'autres personnels s'occuperont côté SCD des métadonnées, mais aussi des fichiers. De plus, il serait grandement souhaitable qu'un personnel prenne en charge le suivi des référentiels laboratoires et auteurs, ainsi que celui des mouvements de personnel au sein des unités.

### <span id="page-15-0"></span>**4.4 Coté outil**

Du strict point de vue technique, le développeur qui est intervenu dans ce projet a veillé à appliquer les bonnes pratiques de développement pour Drupal. Il respectait par là l'objectif premier de réaliser des modules utilisables par tous, et disposant donc d'interfaces de configuration pour tous les éléments variant d'une instance à l'autre, le but final avoué étant de mettre ces modules à disposition de la communauté Drupal.

L'une des ambitions de ce projet était aussi de réaliser une distribution Okina prête à l'emploi incluant tous les modules indispensables à une archive ouverte institutionnelle, et qui pourrait être diffusée, déployée et réutilisée facilement par d'autres établissements ou institutions. Ici, le temps a malheureusement manqué au développeur pour parfaire ce packaging si bien que les modules créés ne sont pour la plupart pas partagés en ligne à cette date. Ce point est d'autant plus frustrant qu'il ne reste que peu de travail à effectuer pour que ces modules soient parfaitement réutilisables, mais à l'heure actuelle, d'autres priorités ont éclipsé cette question. Le souhait demeure toutefois d'aller au bout de ces développements pour finaliser dès que possible une distribution Okina, aboutissement logique de la démarche ici retracée.

<span id="page-15-1"></span><sup>&</sup>lt;sup>34</sup> le lab'UA est une structure dédiée à l'accompagnement de la communauté des enseignants et des chercheurs en matière d'innovation au service de la pédagogie et de la recherche. Son site web a pour adresse http://labua.univ-angers.fr/

Si Okina est plutôt une réussite du point de vue de l'expérience utilisateur, des points noirs subsistent pour les professionnels amenés à suivre les dépôts, comme pour toute application similaire.

En particulier, aucune solution miracle n'a été trouvée à la question des multiples formes auteurs, ce qui suppose encore d'effectuer une vérification systématique des noms d'auteur sur chaque nouveau dépôt afin de fusionner si nécessaires les formes dans le référentiel auteurs, pour ce qui concerne les chercheurs de l'Université.

Du fait de l'import des nouveaux laboratoires depuis HAL, le problème des nombreux doublons existant dans la base HAL d'origine se reporte également sur Okina. Une alerte a donc été mise en place, qui signale chaque nouveau laboratoire importé : il arrive encore que des chercheurs importent une occurrence nouvelle d'un laboratoire de l'Université, et créent ainsi un doublon, ce malgré les efforts de pédagogie et de mise en valeur graphique de la ligne à choisir déjà présente dans le référentiel Okina. Ce suivi-quaité, effectué quotidiennement par la chef de projet, n'est pas délégué pour le moment : aucune ressource humaine n'est présente pour le prendre en charge, et cette prise en charge suppose en outre comme pré-requis d'être très familier des sigles, codes, labels des unités de l'Université.

# <span id="page-16-0"></span>*En guise de conclusion*

Au final, le projet Okina a été mené à bien dans les délais impartis et fonctionne à présent au quotidien dans un mode de production satisfaisant, même s'il faut encore éclaircir la manière dont il sera pris en charge dorénavant par les différents partenaires présents au sein de l'Université.

Au-delà des enjeux liés à l'Open Access, la mise en place d'Okina a également été l'occasion de prouver qu'un tel projet pouvait être préfiguré, monté, organisé et réalisé dans des délais relativement courts à l'aide d'une équipe légère mais motivée, pour peu qu'un appui politique vienne soutenir les efforts, et que des modes de fonctionnement agiles, peu hiérarchiques, soient privilégiés.

Projet d'établissement, Okina doit à présent s'ancrer définitivement dans les habitudes des chercheurs. Ici, ce n'est plus tant d'un sprint dont il s'agit, que qu'une course de fond - une toute autre discipline.